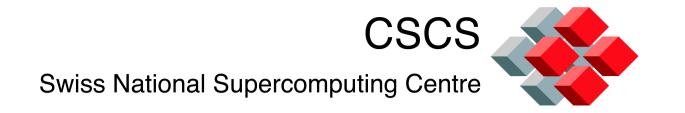

Stephen Trofinoff—CSCS HPC-CH Basel, Switzerland 27-October-2011

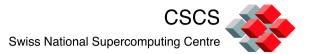

SLURM—a (relatively) "simple" open-source resource management system.

Three primary SLURM objectives:

- 1) Allocate exclusive/non-exclusive access to resources to users
- 2) Provide framework for starting, executing and monitoring of work on these allocations
- 3) Use queues to manage contention

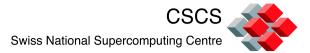

#### Modify **slurm.conf**:

Add entry for the gres type (e.g. GresType=gpu)
Add name of GPU family as a feature of Node
Add "Gres=gpu:[n]" where n is the # of GPUs
NodeName=compute22 Feature="Fermi" Gres=gpu:1

#### Create gres.conf:

Name=gpu File=/dev/nvidia0 CPUs=... List of CPUs with GPU access (optional)

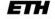

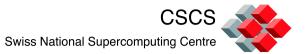

User specifies the number of GPUs needed per node with "--gres=gpu..."

#### For example:

```
sbatch -N 2 -n 4 -gres=gpu
```

sbatch -N 2 -n 4 -gres=gpu:1

sbatch -N 2 -n 4 -gres=gpu:2

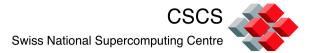

Use "--constraint" to limit the type of GPU

sbatch -N 2 -n 4 -gres=gpu:1 -constraint="Fermi"

sbatch -N 2 -n 4 -gres=gpu:1 -constraint="Fermi|geforce"

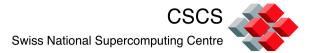

Can select nodes based upon GPU memory Trickier than specifying the GPU family

Specify "gpu\_mem" as an additional GRES

--gres=gpu,gpu\_mem:2000

"2000" signifies we need AT LEAST 2000MB of GPU memory

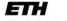

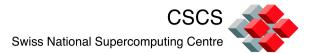

#### Configuring GPU memory:

1) Add a line to gres.conf such as

Name=gpu\_mem Count=2048

For "gpu\_mem" count is interpreted as # of MB

- 2) Append similar clause to NodeName line in slurm.conf NodeName=... gres=gpu:1,gpu\_mem:2048
- 3) Append "gpu\_mem" to GresTypes line in slurm.conf

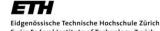

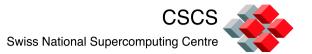

Future work = add GPU accounting:
Number of GPUs requested by job
Number of GPUs allocated to a job

Will necessitate addition of several database fields

Will necessitate modification of sacct command and possible others

Accounting aides in determining whether the machine is being properly utilized

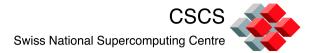

Q & A

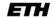